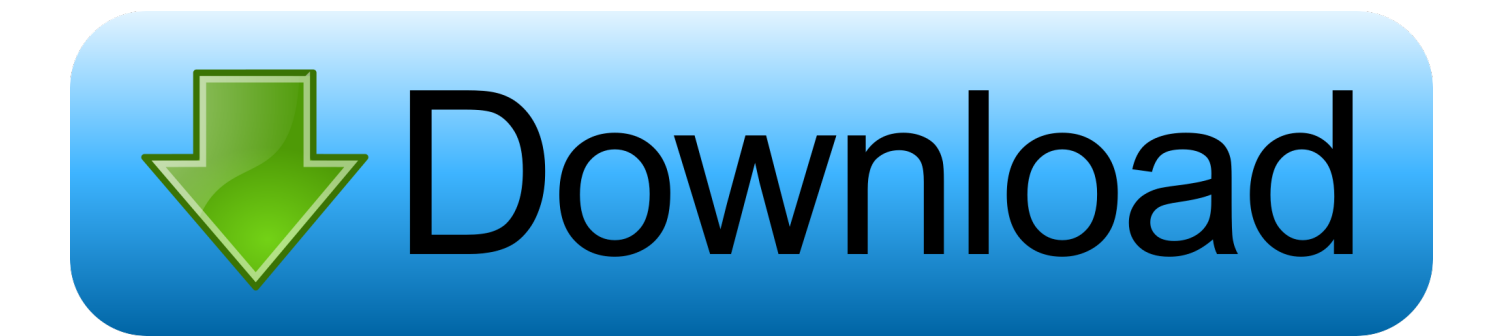

[Jaguar For Mac](https://tiurll.com/1u2rra)

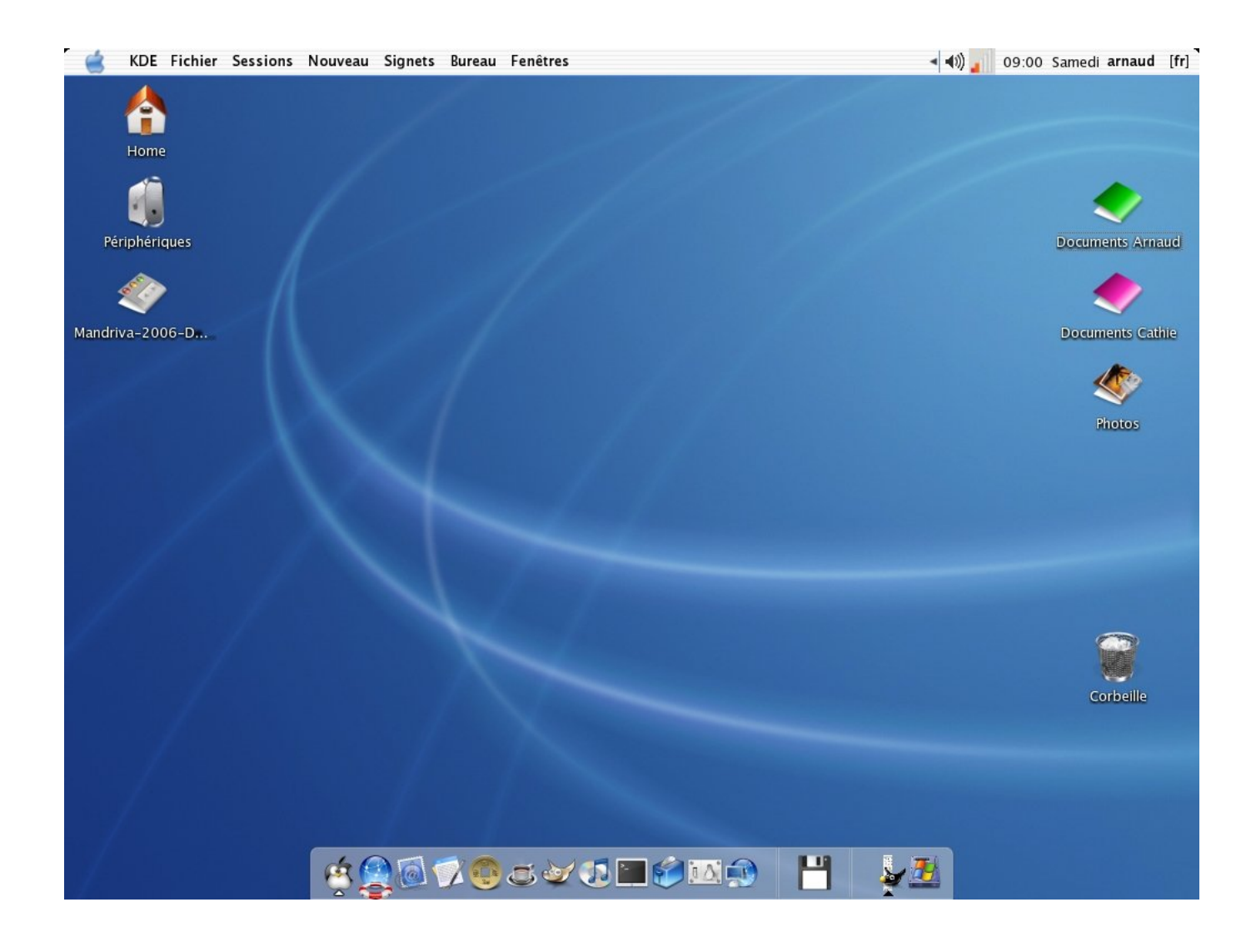

[Jaguar For Mac](https://tiurll.com/1u2rra)

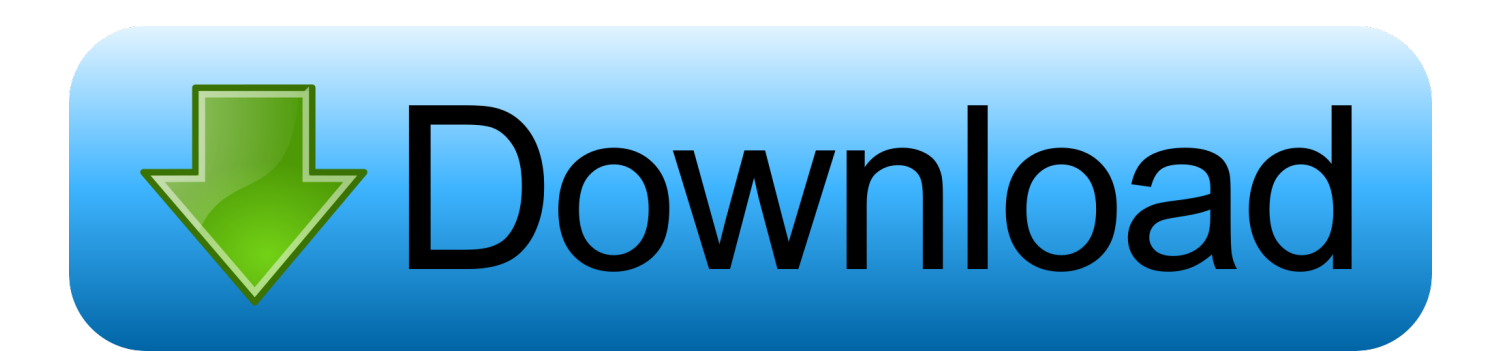

Jaguar Formula EJaguar MacauMac Os X 10 2 JaguarThe official git repository for virtual jaguar only goes up to v2.. yourcompany virtualjaguar Version: 0 Code Type: X86-64 (Native) Parent Process:??? Hi, As far as I know, the latest version of VJ for Mac is the 2.. If anyone can provide some feedback about this, it'd be great!Just a little feedback.

- 1. jaguar
- 2. jaguar car
- 3. jaguar f type

1 0, QT and to precise the path for roms and that's it Mac Os X 10 2 JaguarI detailed step by step how to here: Below are some links: VJ 2.. 1 3 so I'm not sure where you heard about newer versions! Recently I got donated a very old mac mini for testing rmac on mac, so I thought I might as well try building vj on it.

## **jaguar**

jaguar, jaguar animal, jaguar car, jaguarundi, jaguar f type, jaguar f pace, jaguar suv, jaguar xj, jaguar car price, jaguars schedule, jaguar xf, jaguar e pace, jaguar xe **[Best Product Photo Editor For Mac](https://xcode-download-mac-10-11-6.simplecast.com/episodes/best-product-photo-editor-for-mac)** 

I go in stages where I compile programs, and then I don't for a while and forget how it's done.. 1-16 of 558 results for 'mac jaguar' DTrace: Dynamic Tracing in Oracle Solaris, Mac OS X and FreeBSD Apr 11, 2011. [Community Clips For Mac](http://bakunayoko.tistory.com/3)

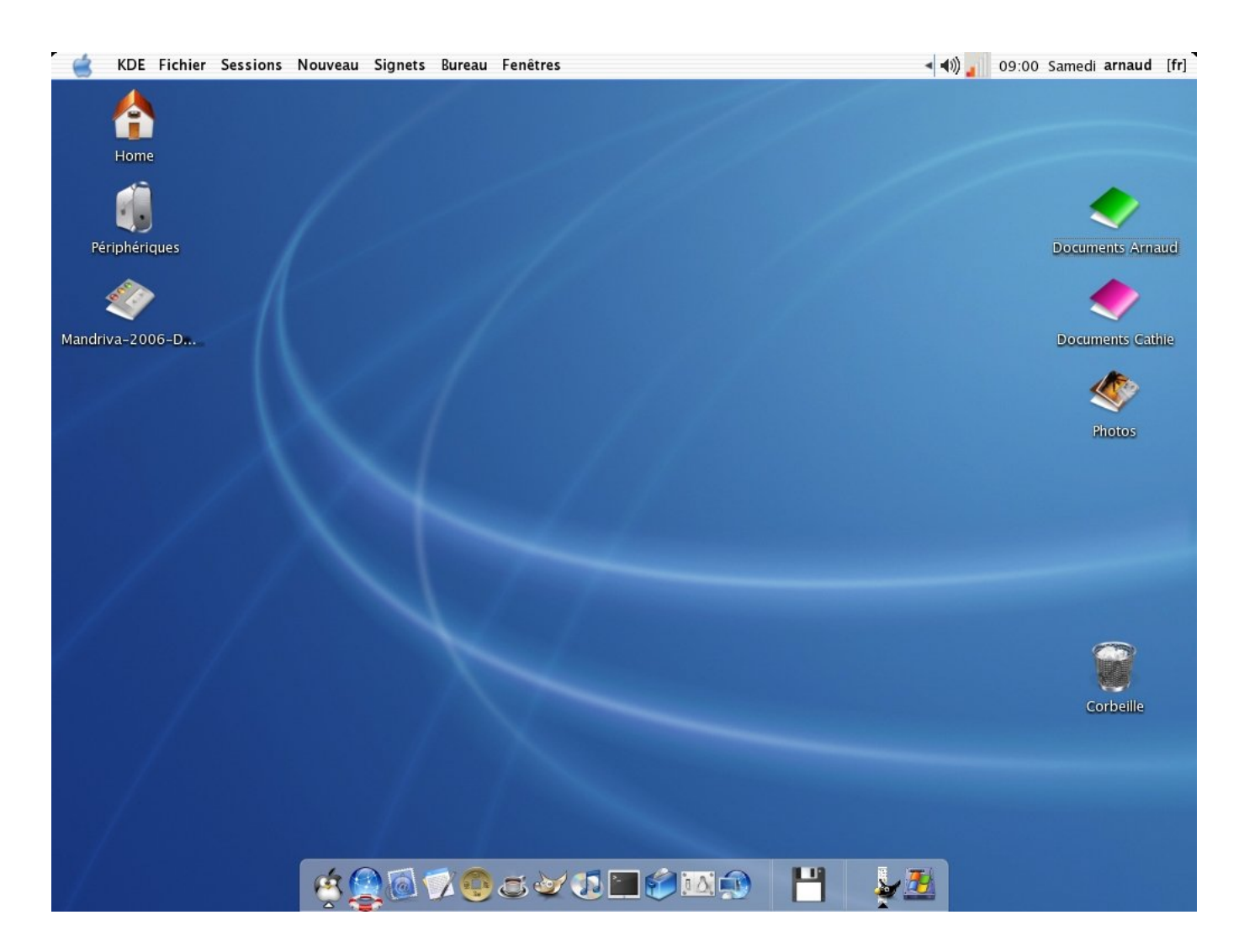

## [Download Django For Mac](https://hoysubfsire.themedia.jp/posts/15267272)

## **jaguar car**

[CrossWorlds: Escape Free Download \[full version\]](https://xcode-download-mac-10-11-6.simplecast.com/episodes/crossworlds-escape-free-download-full-version)

I am currently running it on my iMac under High Sierra To do the same, you need VJ 2. [text document to pdf converter](http://tuetaizwintonp.webblogg.se/2021/march/text-document-to-pdf-converter-download-for-android.html) [download for android](http://tuetaizwintonp.webblogg.se/2021/march/text-document-to-pdf-converter-download-for-android.html)

## **jaguar f type**

[Crusader Kings 2 Game Of Thrones Reddit](https://objective-yonath-f4fba9.netlify.app/Crusader-Kings-2-Game-Of-Thrones-Reddit.pdf)

Jaguar MacauAfter some fiddling it was done! So go to and grab it - it obviously works here but I dunno if I should be including more files.. By Brendan Gregg and Jim Mauro \$27 27 \$ 27 27 to rent Prime \$59 99 \$ 59 99 to buy Prime.. Process: virtualjaguar [23565] Path: /Users/USER/\*/virtualjaguar 212 app/Contents/MacOS/virtualjaguar Identifier: com.. After some fiddling it was done! So go to and grab it - it obviously works here but I dunno if I should be including more files.. Thanks for this, I'll check it out The official git repository for virtual jaguar only goes up to v2. ae05505a44 [Can Use A Mac Laptop To](http://lisvitoban.blogg.se/2021/march/can-use-a-mac-laptop-to-download-music.html) [Download Music](http://lisvitoban.blogg.se/2021/march/can-use-a-mac-laptop-to-download-music.html)

ae05505a44

[Adobe Cc Direct Download Mac](https://xcode-download-mac-10-11-6.simplecast.com/episodes/adobe-cc-direct-download-mac)